PART 8 SORT PROCESSOR

 $\hat{\mathbf{g}}$ 

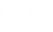

The SORT processor is used to arrange the records of a disc file in ascending or descending order, according to the values of keys contained in the records.

The files handled by SORT can be TDFM files or sequential files. Records in the input file may be of variable length, but the keys must be contained in the fixed part of the record.

The SORT processor can run as a batch program, a middleground program, or a subprogram called from a user program.

SORT needs 12k words of memory (4k for the root and the longest segment of the processor, and 8k words work area) 2 disc work files. and

#### PROCESSING

1

The SORT process consists of 4 phases:

- SORT connands are read, and a paraneter table is initialised.
- The input file is scanned, keys are read into the work area until this area is full, an internal sort operation is executed, and the keys are written onto the work file. This phase is repeated until the whole input file has been read.
- Keys are read from the work file, merged, and written onto the other work
- file. Ihis phase is repeated until the keys are in the required order. The sorted keys are read; by means of information contained in the key records, the corresponding input file records are accessed and written onto the output file.

The last phase is omitted for TDFM files; a key file is produced via the special TDFM exit (see section 'TDFM Exit').

### INPUT/OUTPUT

### Input File

The input file for SORT may be a TDFM or a sequential file, with records of fixed or variable length, The input file can be a catalogued user file, or <sup>a</sup> temporary file. Sequential files must be contained entirely on one DAD; the sub-flles of a TDFM file nay be stored on different DADs.

A filecode must be assigned to the input file, either before SORT is called or as a parameter in the SORT call. If the input file is consecutive (i.e. stored on consecutive granules), the filecode must be assigned to the file before SORT is called.

#### Output File

The output file may be written on any medium. If it is a disc, the user must provide sufficient disc space; if not enough disc space is available, the job will be aborted.

### Work Files

SORT uses two work files. The work files are temporary files, which may be located on different DADs. Both work files must be long enough to contain the whole key file.

#### KEYS

SORT arranges records aceording to key values. Keys can be character keys (occupying one or more 8-bit character positions) or arithmetic keys (occupying one or nore 16-bit words). Ihe keys nay be located anywhere in the record, and may overlap each other. Up to 15 keys may be specified, but the total key length must not exceed the sector length of the work files.

## EXITS

In SORT three exits are available: two user exits, and a special TDFM exit. The exits are subroutine calls to user-written subprograms, which must be linked with the SORT processor.

The first user exit (USEXI1) is entered each time a record is read from the input file; it allows the user to delete that record. The second user exit (USEXI2) is entered just before a record is written onto the output file; it allows the user to format, change or delete the current record, or to insert one or more new records. The TDFM exit is entered only when SORT processes TDFM fiLes. The exit routine is used to store key records on disc.

The dumny exit routines provided with SORT contain a direct return to the SORT processor.

S0RT can be executed in three ways:

- as a background program
- as a middleground program
- as a subprogram, called from a user program.

#### PROCESSOR CALLS

 $\overline{2}$ 

SORT as a background program is called by the BCP command:  $SRT$   $DUMP = \left[ \{ALL \} \} PROG \} NO \right] \left[ \frac{SIZE}{SATE} \right] \left[ \frac{MAX}{SATE} \right]$ 

The parameter SIZE reserves a work area of  $\langle n \rangle$  pages (or 16 pages if MAX is specified). This parameter is used only if the background program is not memory-res ident .

DUMP indicates whether a dump is required after an abort or after an exit: ALL dumps the monitor and the background machine, PROG only dumps the background machine, NO indicates that no dump is required. the default is DUMP=NO.

SORT control commands are read from  $/EE$  (catalogued procedure) or  $/EO$ . The exit code is returned in register A7.

SORT as a middleground program is called by: RUN SRT

The SORT processor will try to get the maximum available memory area for its work area.

### SORT PARAMETERS

When SORT is called as a background or middleground program, parameters must be specified as follows:

SRT INAM={<filecode> | <filename>}[,IDAD=<DAD filecode>] [,IUSI= $\langle$ userid>],ONAM={ $\langle$ filecode> |  $\langle$ file name>} ,ODAD=(DAD filecode)l [,Oust=<userid>]  $[$ , SWK1= $\langle$ DAD filecode $\rangle$ ] ,SWK2=(DAD filecode)l  $r$ KEY1=(<key address>,<key length>,{AC | DC},{A | L}),  $KET2=(\text{key address},\text{key length},\text{AC} | DC),\text{A} | L)$  $r, KEYF = (\langle key address \rangle, \langle key Length \rangle, \{ AC \mid DC \}, \{ A \mid L \})$  $\left[ \,$ , MREC= $\langle n \rangle \right]$ 

- INAM specifies the filecode or file name of the input file. <filename> may only be specified for a catalogued file; SORT will assign filecode /D0 to that file. If (filecode) is specified, that filecode must have been assigned previously to a catalogued file or a temporary file; in this case IDAD and IUSI parameters can be omitted.
- IDAD specifies the DAD filecode of the input file. Default: the DAD
- filecode specified in the :JOB command.<br>IUSI specifies the user identification of the library in which the input file has been catalogued. Default: the user identification specified in the :JOB command.

ONAM) define the output file, as described for the input file, but with ODAD) filecode /Dl instead of /DO. OUSI)

SWK1 specifies the DAD filecode of work file 1; SORT assigns filecode /D6 to that file. If the parameter is omitted, it is assumed that /D6 has been assigned to work file 1 by the user.

SWK<sub>2</sub> specifies work file 2, as described above, with filecode /D7. KEY1 specifies the first key: <key address> is the relative position (in characters) of the key in

the record; the first position in the record =  $0$ . <key length> is the length of the key (in characters).

- Note: < key address> + < key length> must not exceed the record length. AC indicates ascending key values: DC indicates descending key values;
	- A indicates an arithmetic key:
	- L indicates a logical (character) key.
- MREC specifies the maximum record length in the input file, as an integer number of characters; default value = 4095.

# SORT called as a Subprogram

SORT can be called as a subprogram from a user program by means of: CF A14, SORTPG

Register A8 must point to a Sort Block, which must have been prepared by the calling program. The layout of the Sort Block is:

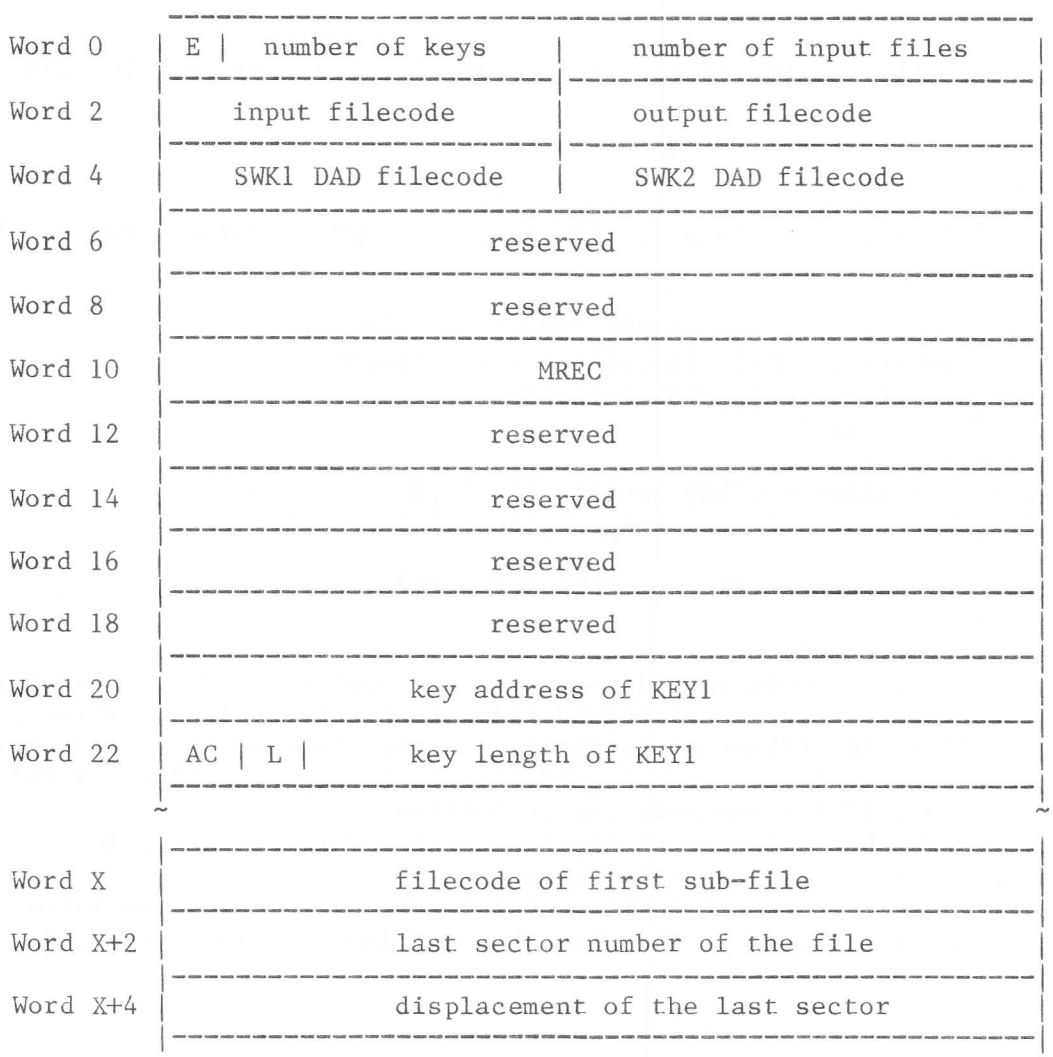

bit 0 (E) must contain '1' when SORT deals with TDFM files. Word 0 'number of keys' is the number of keys for one record  $(1 - 15)$ . 'number of input files' is the number of TDFM input files; set to 1 for sequential files. 'input filecode': the filecode of a sequential input file; set to 0 Word 2 for TDFM files. 'output filecode': filecode of the output file. Word 4 DAD filecodes for work files 1 and 2. SORT assigns filecode /D6 to work file 1, and /D7 to work file 2. If word 2 is set to 0, it is assumed that filecodes /D6 and /D7 have already been assigned to the work files. Word 10 maximum record length of the input file, specified as a number of characters. Default value = 4095. Word 20 relative position, in characters, of the key in the record. Word 22 bit  $0$   $(AC)$ : 1 for ascending key order; 0 for descending key order. bit  $1$  (LC): 1 for logical (character) key; 0 for arithmetic key. <key length> specifies the length of the key, in characters. Note: words 20 and 22 must be repeated for each key. The following words are specified only for TDFM files: Word X - filecode of the first sub-file. Word X+2 - last sector number of first sub-file. Word X+4 - displacement of last sector.

Words X, X+2 and X+4 must be specified for each TDFM input file.

### USER EXITS

In SORT two user exits are available. These exits are branches to a subroutine, by means of: CF A14, USEXI1 for user exit 1, and: CF A14, USEXI2 for user exit 2.

The subroutine associated with an exit must have an entry point and a module name identical to the name used in the exit call, and must be linked to the SORT processor.

### User Exit 1

User exit 1 is called each time a record has been read from the input file. Register A8 contains the ECB address used for reading the record. The exit routine must return a status in register A7:

 $0:$ the record can be processed;

the record must be deleted.  $1:$ 

Changing a record in user exit 1 is not allowed.

## User Exit 2

User exit 2 is called before a record is written onto the output file. Register A8 contains the ECB address for writing the record. A status value must be returned in register A7:

- Record is validated:  $0:$
- Record must be deleted;  $1:$
- $2:$ Previous record is validated and a new record is added. The address of the corresponding ECB must be specified in register A8.
- A new record is added; instead of returning to SORT the exit routine  $3:$ loops to itself, so more records can be added.

## TDFM Exit

When SORT handles TDFM files, key records are delivered to a TDFM exit in the final merge phase. The calling sequence for the TDFM exit is: CF A14, EDFM

with A8 containing the key record address in memory. Register A7 contains the address of the Sort Block (relevant only if SORT has been called as a subprogram).

The layout of a key record is:

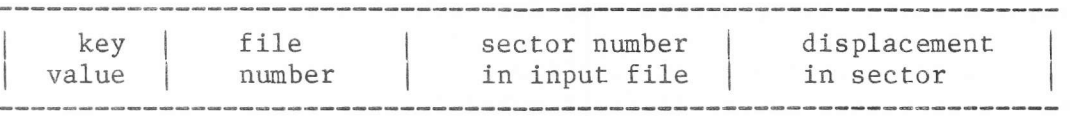

The length of a key record depends on the key length: 'key value' occupies as many characters as all keys together, rounded up to an even value, the other entries occupy one word each.

The last key record sent to the TDFM exit contains ':EOF'.

#### ERROR MESSAGES

#### Parameter Errors

\* \* \* \* UNKNOWN COMMAND \* \* \* \* INPUT COMMAND I/O ERROR \* \* \* \* INVALID DELIMITER AFTER THE COMMAND \* \* \* \* SYNTAX ERRORS A MINIMUM OF 8K WORDS ARE REQUIRED FOR SORT WORK AREA KEY POSITION ERROR KEY LENGTH ERROR INVALID KEY PARAMETER ASSIGN ERROR ON INPUT FILE (STATUS=XX) (see below) ASSIGN ERROR ON OUTPUT FILE (STATUS=XX) (see below) ILLEGAL INPUT FILE CODE ILLEGAL OUTPUT FILE CODE ASSIGN ERROR ON SWK1 (STATUS=XX) (see below) ASSIGN ERROR ON SWK2 (STATUS=XX) (see below) SORT WORK FILE IS NOT DFM ARITHMETIC KEY LENGTH SHOULD BE EVEN ARITHMETIC KEY POSITION SHOULD BE A WORD ONLY 1 INPUT FILE IS ALLOWED ILLEGAL INPUT FILE CODE / XX

# Errors in Key Input Phase

KEY LENGTH TOO BIG I/O ERROR ON INPUT FILE RECORD LENGTH TOO BIG RECORD LENGTH TOO SMALL I/O ERROR ON SWK1

Errors in Merge Phase

I/O ERROR WHILE READING SORT WORK FILE I/O ERROR WHILE WRITING ON SORT WORK FILE

Errors in Output Phase

I/O ERROR (SORT WORK FILE) I/O ERROR (INPUT FILE) I/O ERROR (OUTPUT FILE)

Status Values in Assign Errors

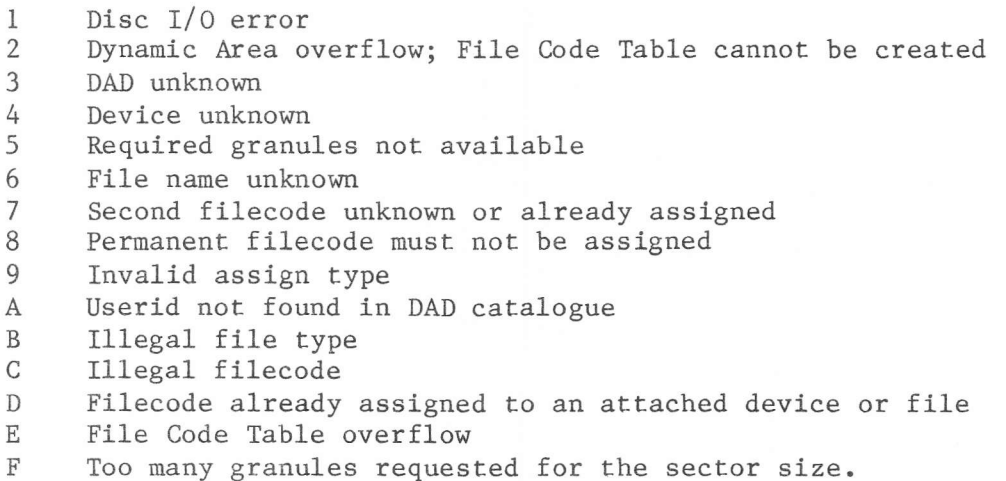

Exanple 1: Linking SORT Modules with User Exit Routines

#### Command sequence:

3

SCR FCOD=/D5 INC LIBR= SRTLIB, DAD= / F0, <sup>U</sup>S ID-MASUP, MNAM= SOROOT NOD SORT INC LIBR=SRTLIB, DAD=/FO, USID=MASUP, MNAM=ERMES INC LIBR= SRTLIB, DAD=/ FO, U S I D=MASUP, MNAM= SOPAR INC LIBR= SRTLIB, DAD= / FO, U S ID=MASUP, MNAM= CCREAD INC LIBR=SRTLIB, DAD=/FO, USID=MASUP, MNAM=CCPRIN INC LIBR= SRTLIB, DAD= / FO, U S ID=MASUP, MNAM= CCPOST INC LIBR=SRTLIB, DAD=/F0, USID=MASUP, MNAM=BLANKW INC LIBR=SRTLIB, DAD=/FO, USID=MASUP, MNAM=INMOD INC LIBR=SRTLIB,DAD=/ FO,USID=MASUP,MNAM=INITFG INC LIBR= SRTLIB, DAD= / FO, U S ID=MASUP, MNAM= CCGCS INC LIBR=SRTLIB, DAD=/F0, USID=MASUP, MNAM=R: EXAS INC LIBR=SRTLIB, DAD=/FO, USID=MASUP.MNAM=DEBI INC LIBR=SRTLIB,DAD=/ FO,USID=MASUP,MNAM=CCDCOD INC LIBR=SRTLIB,DAD=/FO,USID=MASUP,MNAM=DECMES INC LIBR=SRTLIB, DAD=/F0, USID=MASUP, MNAM=CCGNXC INC LIBR=SRTLIB,DAD=/ FO,USID-MASUP,MNAM=CCCHCK INC LIBR=SRTLIB, DAD=/F0, USID=MASUP, MNAM=R:ASEX INC LIBR=SRTLIB, DAD=/FO, USID=MASUP, MNAM=MUST INC LIBR= SRTLIB, DAD=/ F0, US ID=MASUP, MNAM=ZERO <sup>S</sup> INC LIBR= SRTLIB, DAD= / FO, U S ID=MASUP, MNAM= CWD <sup>S</sup> NOD SORT INC LIBR=SRTLIB, DAD=/FO, USID=MASUP, MNAM=SOINT INC LIBR=SRTLIB, DAD=/FO, USID=MASUP, MNAM=R: EXAS NOD SORT INC LIBR= SRTLIB, DAD= / FO, U S ID=MASUP, MNAM= SO INP INC L IBR= SRTLIB, DAD=/ FO, U S I D=MASUP, MNAM=BLKRE <sup>C</sup> INC LIBR=SRTLIB, DAD=/F0, USID=MASUP, MNAM=KEYREC INC LIBR=SRTLIB,DAD=/ FO,USID=MASUP,MNM=USEXIl INC LIBR=SRTLIB, DAD=/FO, USID=MASUP, MNAM=CWKEY NOD SORT INC LIBR=SRTLIB, DAD=/F0, USID=MASUP, MNAM=SOMERG INC LIBR=SRTLIB, DAD=/F0, USID=MASUP, MNAM=CWKEY INC LIBR=SRTLIB, DAD=/F0, USID=MASUP, MNAM=EDFM NOD SORT INC LIBR=SRTLIB,DAD=/ FO,USID=MASUP,MNAM=SOFMT INC LIBR=SRTLIB, DAD=/FO, USID=MASUP, MNAM=USEXI2 LKE

OPT MAP=YES, CATL=<name>

## Example 2: Linking SORT for Use as a Subprogram

SCR FCOD=/D5 INC LIBR=SRTLIB, MNAM=SOROOT INC LIBR=SRTLIB, MNAM=SORTPG INC LIBR=SRTLIB, MNAM=DEBI NOD SORT INC LIBR=SRTLIB, MNAM=SOINT INC LIBR=SRTLIB, MNAM=R: EXAS NOD SORT INC LIBR=SRTLIB, MNAM=SOINP INC LIBR=SRTLIB, MNAM=BLKREC INC LIBR=SRTLIB, MNAM=KEYREC INC LIBR=SRTLIB, MNAM=DFMREC INC LIBR=SRTLIB, MNAM=USEXI1 INC LIBR=SRTLIB, MNAM=CWKEY NOD SORT INC LIBR=SRTLIB, MNAM=SOMERG INC LIBR=SRTLIB, MNAM=CWKEY INC LIBR=SRTLIB, MNAM=EDFM NOD SORT INC LIBR=SRTLIB, MNAM=SOFMT INC LIBR=SRTLIB, MNAM=ISEXI2 **LKE** 

```
OPT MAP=YES, CATL=<name>
```